# **Bureautique les trois logiciels - 14h mentorat**

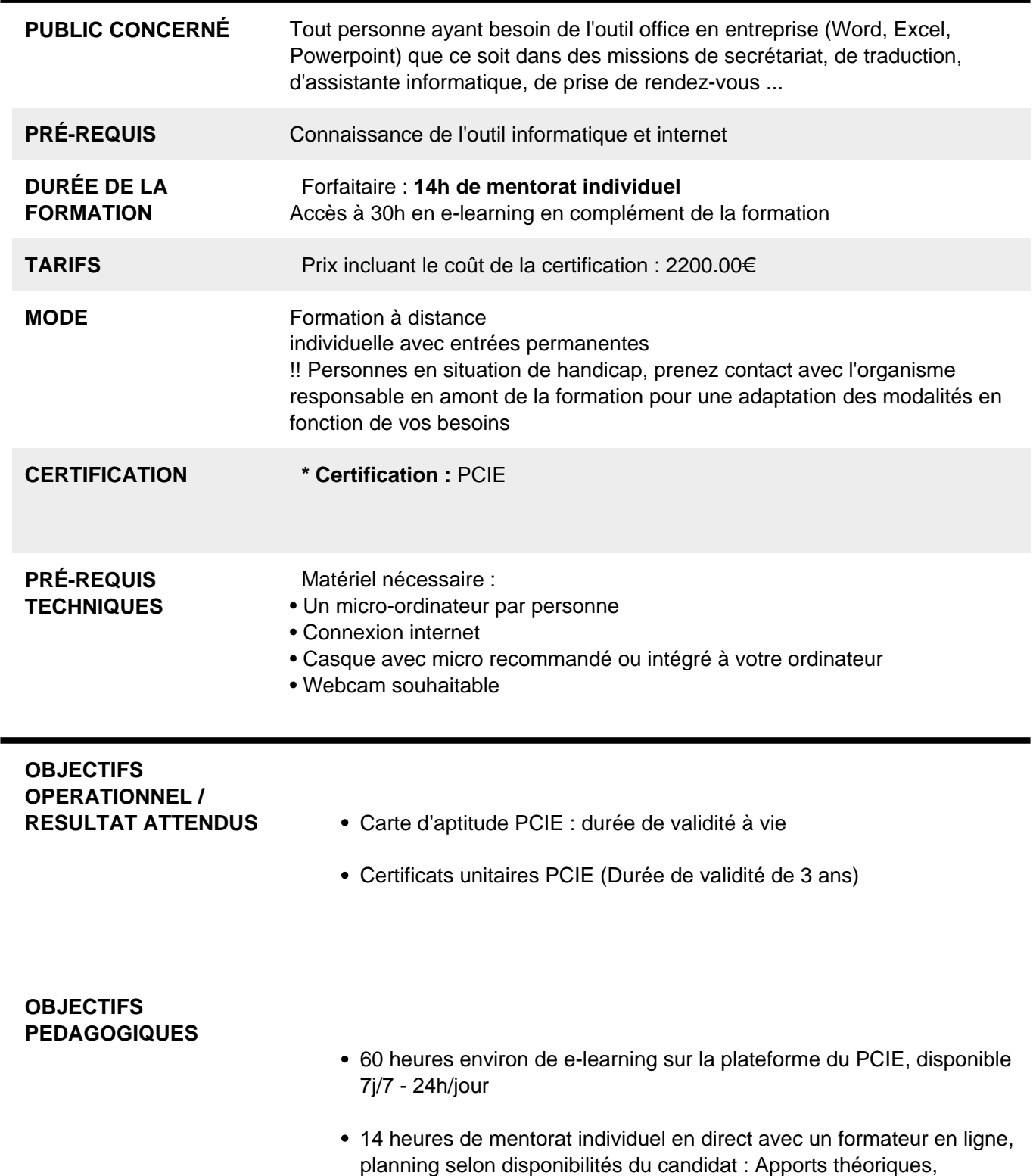

démonstrations et exercices pratiques. Contrôles continus.

Accès à la plateforme et supports de formation numériques utilisables pendant 1 an

### **PROGRAMME** 1) Excel

- Environnement, feuille de calcul, sélections, déplacements
- Formules arithmétiques simples, fonctions statistiques
- Formules complexes (ref relatives/absolues, fonctions conditionnelles, recherches)
- Formats de polices, paragraphes, nombres, conditionnels
- Traitement de bases de données, graphiques, tableaux croisés
- Mises en page et impression

#### 2) Word

- Environnement, ajustements et paramètres du logiciel
- Insérer des données, sélectionner, modifier, se déplacer.
- Mettre en forme le texte et/ou les paragraphes Utiliser les styles
- Traiter les tableaux, la règle et les tabulations
- Traiter des objets images, dessins, graphiques
- Mettre en page le document (sauts de page, sections, entêtes et pieds de page
- Vérifications et impression
- Publipostage (lettres type, etiquettes, email)

#### 3) Powerpoint

- Environnement, ajustements et paramètres du logiciel
- Créer une diapo, Choisir la disposition, utiliser le trieur de diapo
- Insérer les medias (images, video, sons, musiques)
- Mettre en forme, ajouter des effets, transitions et animations.
- Projeter, enregistrer, publier

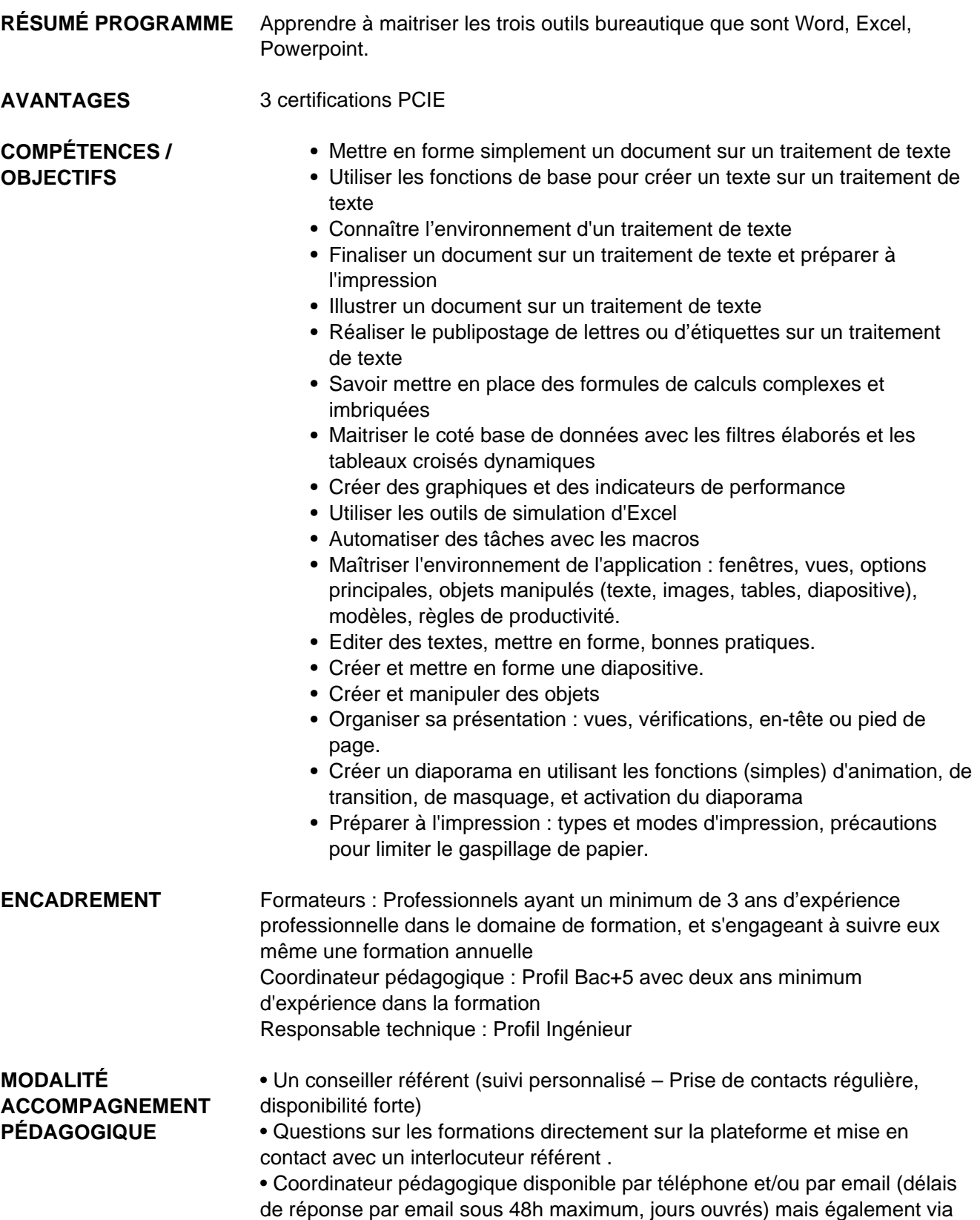

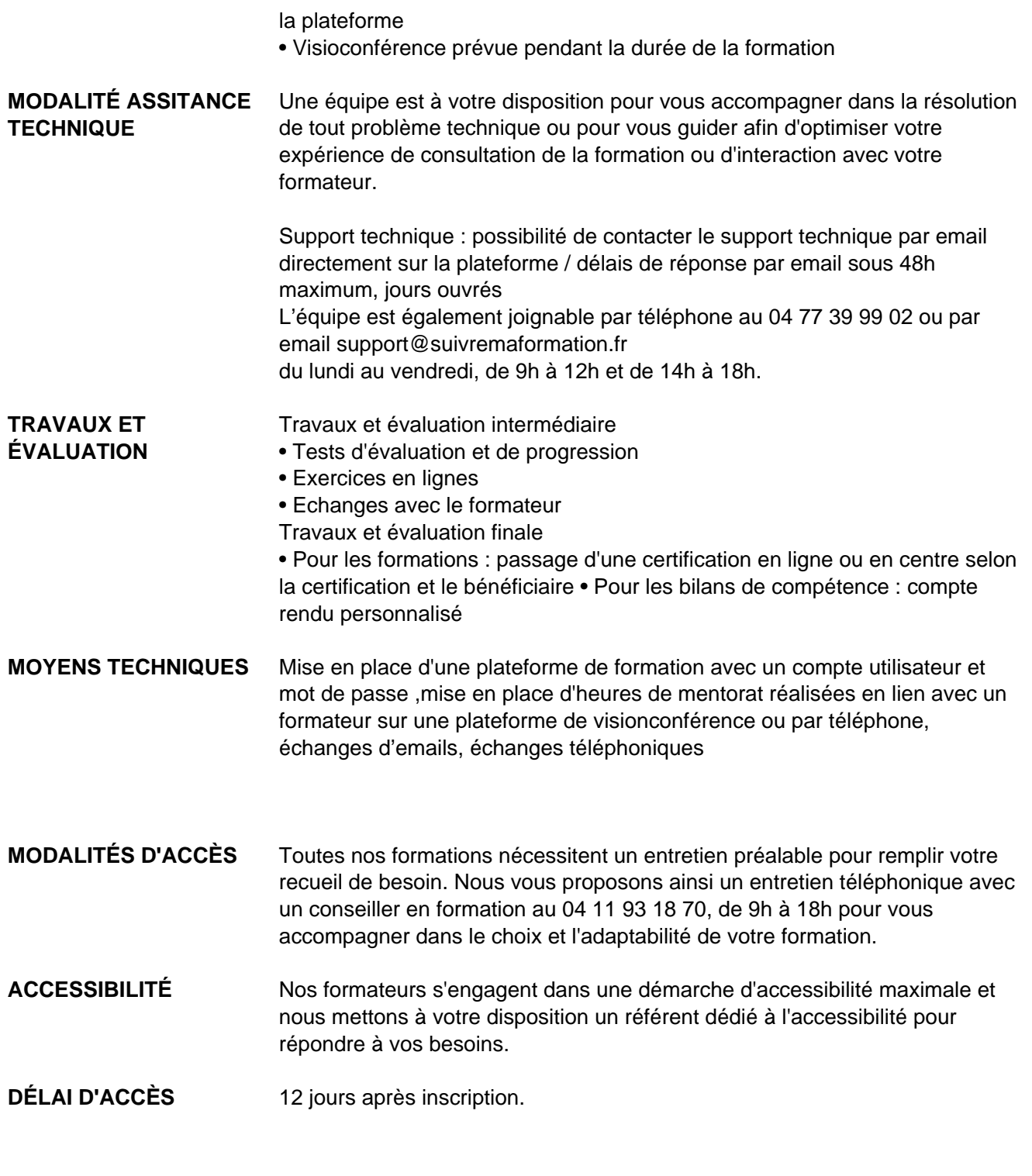

 **Contacts :** Cyber Place 12 rue de l'abattoir 42700 Firminy 04 77 39 99 02

## Dans le cadre de la vente de prestations éligibles au Compte Personnel de<br>Formation (CPF), elles s'engagent à respecter les 10 engagements suivants :

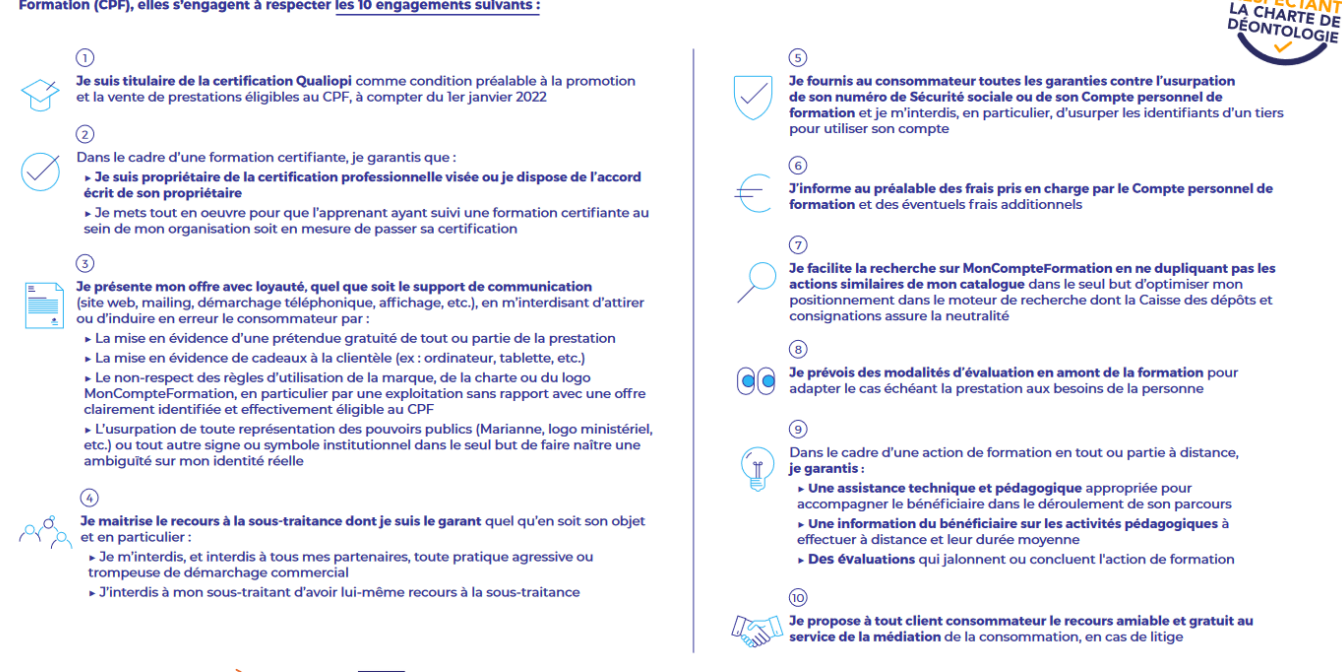

CPE

Une initiative de les acteurs de

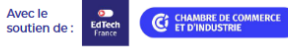